[Decoders](#page-1-0)

# Decoders Wilfrid Laurier University

#### Terry Sturtevant

Wilfrid Laurier University

January 27, 2012

Terry Sturtevant [Decoders Wilfrid Laurier University](#page-23-0)

<span id="page-0-0"></span>A O D R (FIRE RED) E ROACH

#### Introduction

Terry Sturtevant [Decoders Wilfrid Laurier University](#page-0-0)

<span id="page-1-0"></span>K ロ ▶ K (日) → K 글 → K 글 → N 글 → 9 Q (V

#### Introduction

A decoder usually converts one type of input pattern into a corresponding output pattern.

Terry Sturtevant [Decoders Wilfrid Laurier University](#page-0-0)

A O D R (FIRE RED) E ROACH

#### Introduction

A decoder usually converts one type of input pattern into a corresponding output pattern.

In principle, virtually any combinational logic circuit could be thought of as some kind of "decoder".

Terry Sturtevant [Decoders Wilfrid Laurier University](#page-0-0)

<span id="page-3-0"></span>A O D R (FIRE RED) E ROACH

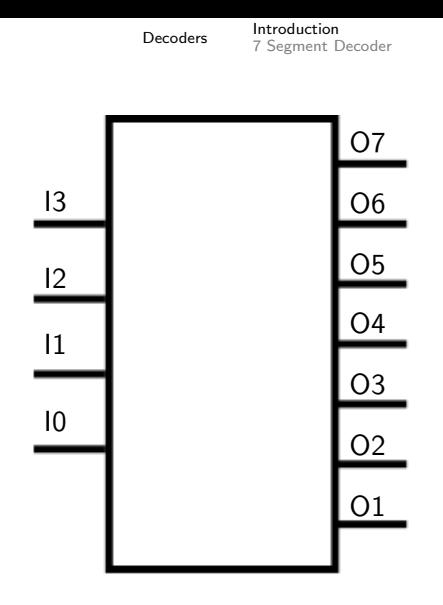

Here's a generic decoder.

Terry Sturtevant [Decoders Wilfrid Laurier University](#page-0-0)

イロト イ部 トイモト イモトー

 $\equiv$ 

#### 7 Segment Decoder

Terry Sturtevant [Decoders Wilfrid Laurier University](#page-0-0)

<span id="page-5-0"></span>K ロ ▶ K (日) → K ミ > K ミ → D → O Q (V)

## 7 Segment Decoder

A common type of decoder is used to take a numeric input, and produce outputs which will drive some sort of display.

Terry Sturtevant [Decoders Wilfrid Laurier University](#page-0-0)

(ロ) (日) (모) (모) (모) 및 990

#### 7 Segment Decoder

- A common type of decoder is used to take a numeric input, and produce outputs which will drive some sort of display.
- A binary coded decimal, or BCD number, is simply a four bit value representing numbers from 0 to 9.

Terry Sturtevant [Decoders Wilfrid Laurier University](#page-0-0)

## 7 Segment Decoder

- A common type of decoder is used to take a numeric input, and produce outputs which will drive some sort of display.
- A binary coded decimal, or BCD number, is simply a four bit value representing numbers from 0 to 9.

(It's the same as hexadecimal, except that the combinations from A to F are not valid.)

## 7 Segment Decoder

- A common type of decoder is used to take a numeric input, and produce outputs which will drive some sort of display.
- A binary coded decimal, or BCD number, is simply a four bit value representing numbers from 0 to 9.

(It's the same as hexadecimal, except that the combinations from A to F are not valid.)

• A 7 segment display uses 7 LEDs in the shape of the number 8 to show any digit from 0 to 9, depending on which segments are lit.

## 7 Segment Decoder

- A common type of decoder is used to take a numeric input, and produce outputs which will drive some sort of display.
- A binary coded decimal, or BCD number, is simply a four bit value representing numbers from 0 to 9.

(It's the same as hexadecimal, except that the combinations from A to F are not valid.)

• A 7 segment display uses 7 LEDs in the shape of the number 8 to show any digit from 0 to 9, depending on which segments are lit.

<span id="page-10-0"></span>BCD to 7 segment conversion is a good example of the use of a decoder.

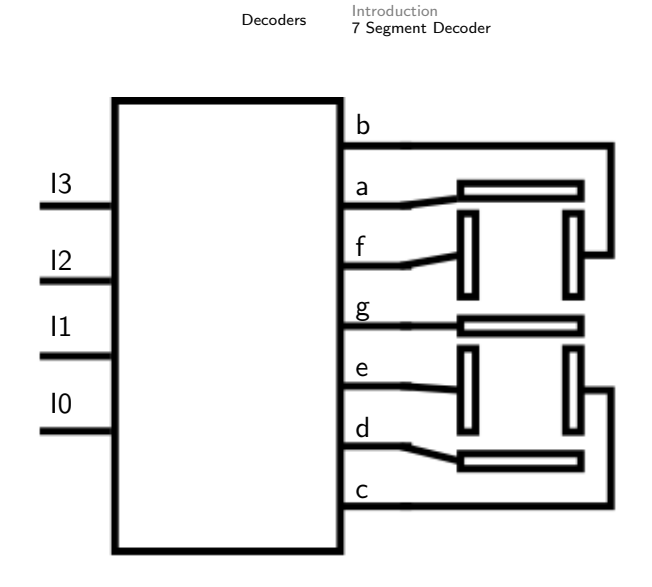

Here's a BCD to 7 segment decoder, shown with a 7 segment display.

Terry Sturtevant [Decoders Wilfrid Laurier University](#page-0-0)

イロト イ押ト イヨト イヨト

 $\equiv$ 

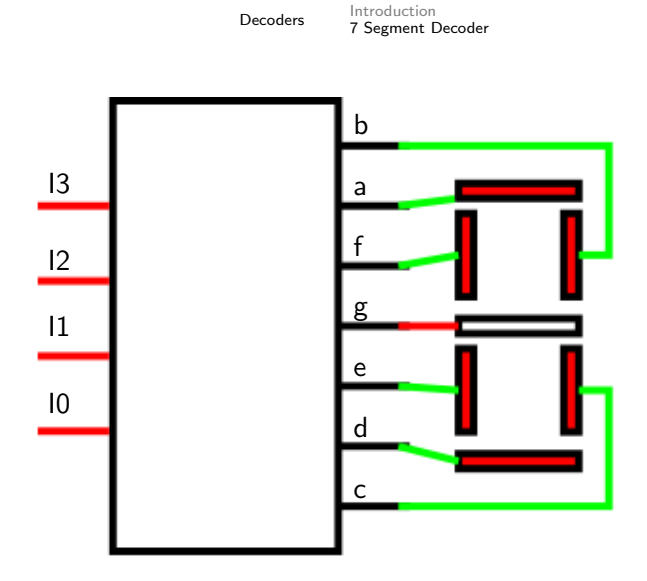

Terry Sturtevant [Decoders Wilfrid Laurier University](#page-0-0)

イロト イ団 トイモト イモト 一毛

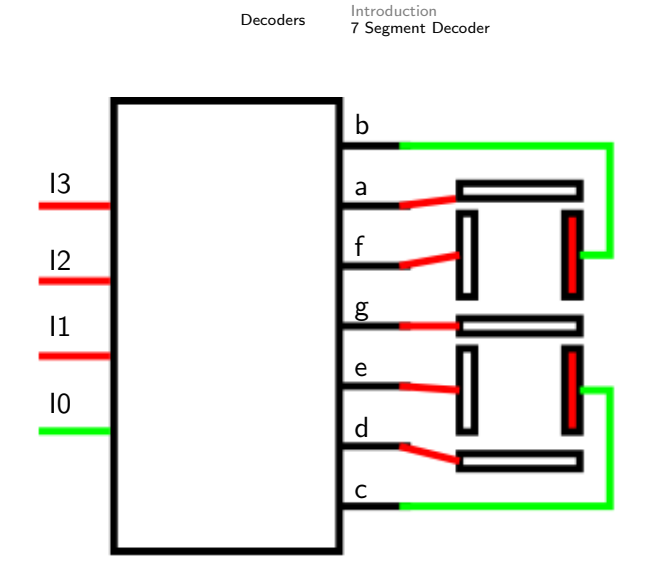

Terry Sturtevant [Decoders Wilfrid Laurier University](#page-0-0)

イロン イタン イミン イモン 一毛

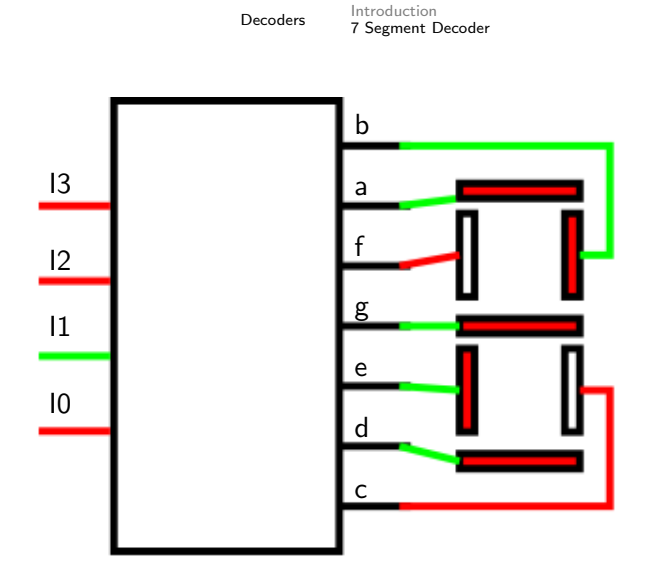

Terry Sturtevant [Decoders Wilfrid Laurier University](#page-0-0)

イロト イ団 トイモト イモト 一毛

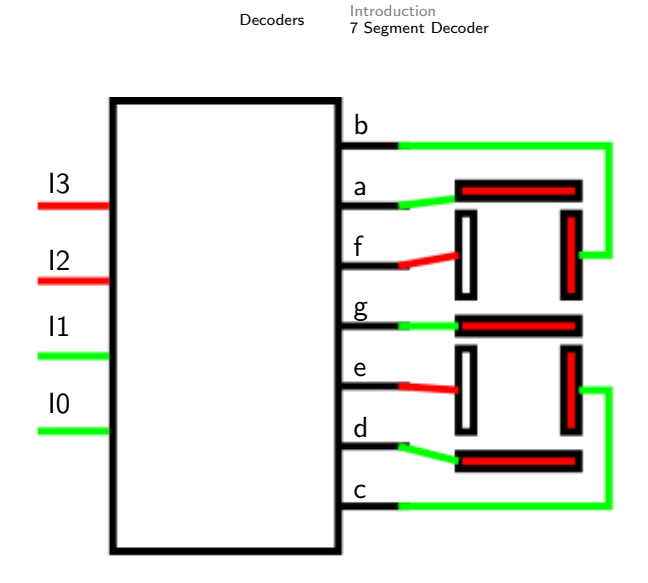

Terry Sturtevant [Decoders Wilfrid Laurier University](#page-0-0)

イロト イ団 トイモト イモト 一毛

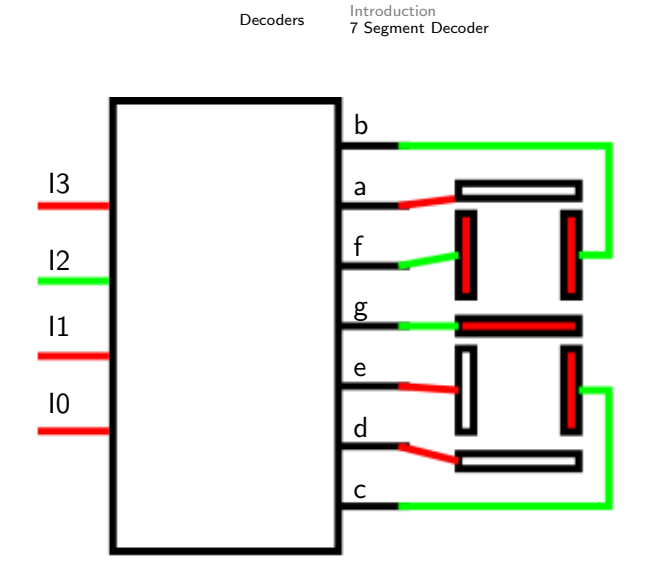

Terry Sturtevant [Decoders Wilfrid Laurier University](#page-0-0)

イロト イ団 トイモト イモト 一毛

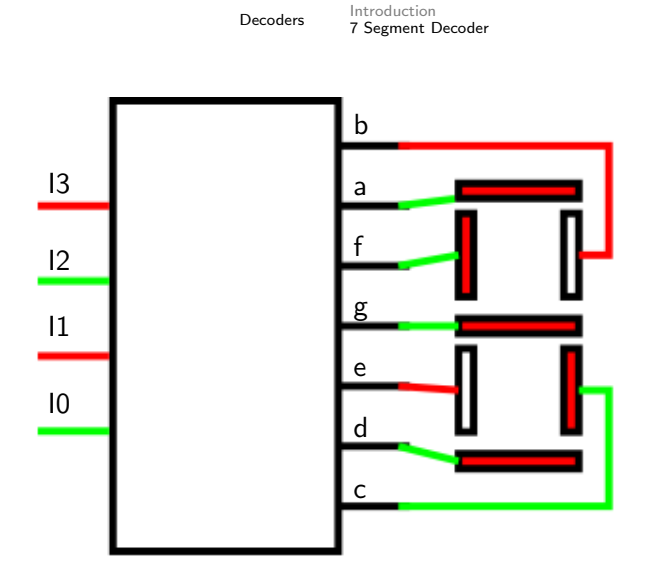

Terry Sturtevant [Decoders Wilfrid Laurier University](#page-0-0)

イロト イ団 トイモト イモト 一毛

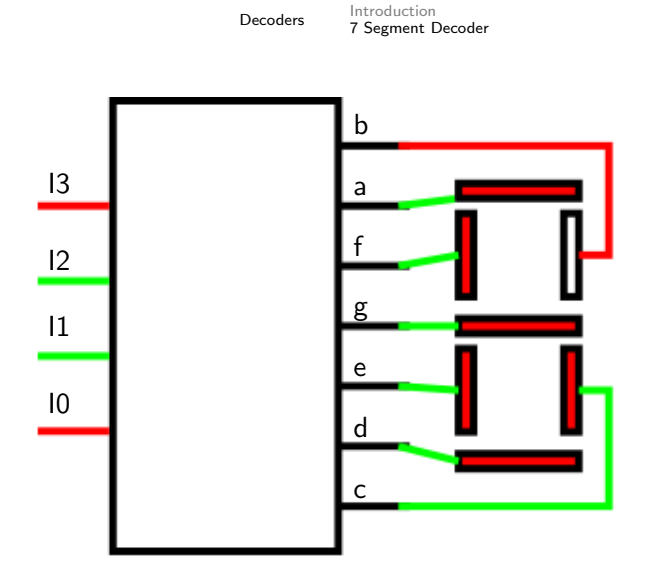

Terry Sturtevant [Decoders Wilfrid Laurier University](#page-0-0)

イロト イ団 トイモト イモト 一毛

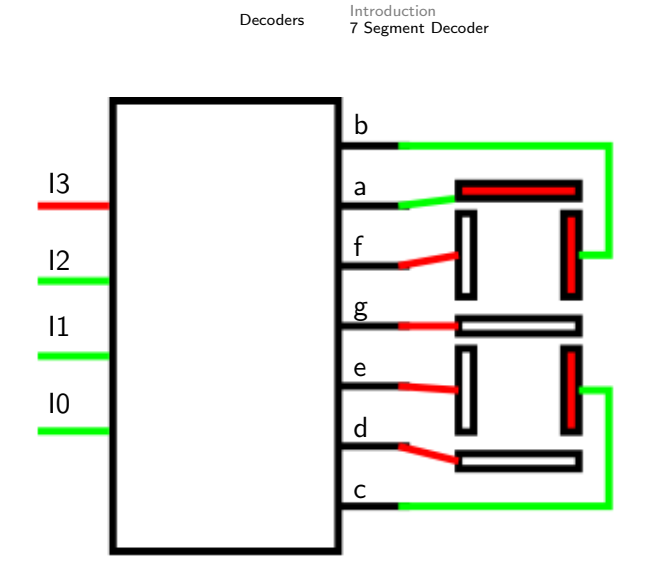

Terry Sturtevant [Decoders Wilfrid Laurier University](#page-0-0)

イロン イ部ン イモン イモン 一番

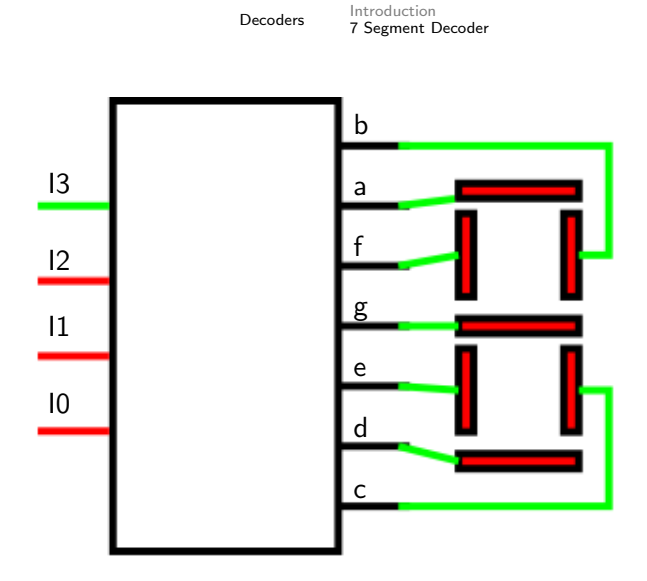

Terry Sturtevant [Decoders Wilfrid Laurier University](#page-0-0)

《 ロ 》 《 御 》 《 唐 》 《 唐 》 《 唐 》

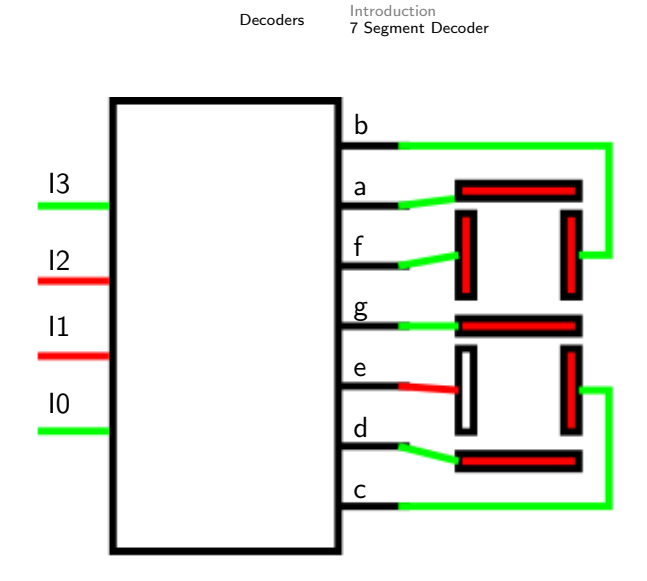

Terry Sturtevant [Decoders Wilfrid Laurier University](#page-0-0)

イロト イ団 トイモト イモト 一毛

For a BCD to 7 segment decoder, hexadecimal inputs from A to F are not valid, so the behaviour in this example has not been specified.

 $A \Box B \rightarrow A \Box B \rightarrow A \Box B \rightarrow A \Box B \rightarrow A \Box C \rightarrow A \Box C$ 

For a BCD to 7 segment decoder, hexadecimal inputs from A to F are not valid, so the behaviour in this example has not been specified.

There may be additional inputs on a decoder such as this to do things like turn all of the segments on or off for testing purposes.

<span id="page-23-0"></span>A O D R (FIRE RED) E ROACH